# adaptium

**Uso de la dotación básica del restaurante y asistencia en el pre-servicio**

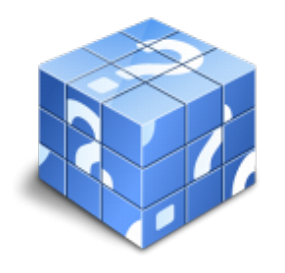

**Área:** Operaciones básicas de restaurante y bar **Modalidad:** Teleformación **Duración:** 10 h **Precio:** Consultar

[Curso Bonificable](https://adaptium.campusdeformacion.com/bonificaciones_ft.php) **[Contactar](https://adaptium.campusdeformacion.com/catalogo.php?id=57738#p_solicitud)** [Recomendar](https://adaptium.campusdeformacion.com/recomendar_curso.php?curso=57738&popup=0&url=/catalogo.php?id=57738#p_ficha_curso) [Matricularme](https://adaptium.campusdeformacion.com/solicitud_publica_curso.php?id_curso=57738)

## **OBJETIVOS**

Adquirir los conocimientos adecuados sobre el Uso de la dotación básica del restaurante y asistencia en el preservicio en lo referente al Servicio básico de restaurante-bar.

## **CONTENIDOS**

1 el restaurante tradicional como establecimiento - 1.1 modelos de organización - 1.2 competencias básicas de los profesionales - 1.3 actividades: el restaurante tradicional como establecimiento - 2 establecimientos de servicio a colectividades - 2.1 modelos de organización - 2.2 competencias básicas - 2.3 actividades: establecimientos de servicio a colectividades - 3 utilización de maquinaría, equipos y menaje propios - 3.1 clasificación y descripción para la empresa - 3.2 clasificación del mobiliario - 3.3 ubicación y distribución - 3.4 aplicación de técnicas y modos de operación - 3.5 normas de mantenimiento y prevención de accidentes - 3.6 actividades: utilización de maquinaría, equipos y menaje propios - 4 desarrollo del preservicio en el área de consumo - 4.1 proceso y secuencia de operaciones más importantes - 4.2 apertura del local - 4.3 proceso de aprovisionamiento interno de géneros - 4.4 formalización de la documentación necesaria - 4.5 área de servicio y consumo de alimentos y bebidas - 4.6 la ordenación turística de restaurantes - 4.7 montaje de aparadores y de otros elementos de apoyo - 4.8 montaje de mesas y de elementos decorativos - 4.9 montaje de servicios tipo bufé - 4.10 tableros para ampliación y unión de mesas - 4.11 actividades: desarrollo del preservicio en el área de consumo - 4.12 cuestionario: cuestionario módulo 1 unidad 2 -

### **METODOLOGIA**

- **Total libertad de horarios** para realizar el curso desde cualquier ordenador con conexión a Internet, **sin importar el sitio desde el que lo haga**. Puede comenzar la sesión en el momento del día que le sea más conveniente y dedicar el tiempo de estudio que estime más oportuno.
- En todo momento contará con un el **asesoramiento de un tutor personalizado** que le guiará en su proceso de aprendizaje, ayudándole a conseguir los objetivos establecidos.
- **Hacer para aprender**, el alumno no debe ser pasivo respecto al material suministrado sino que debe participar, elaborando soluciones para los ejercicios propuestos e interactuando, de forma controlada, con el resto de usuarios.
- **El aprendizaje se realiza de una manera amena y distendida**. Para ello el tutor se comunica con su alumno y lo motiva a participar activamente en su proceso formativo. Le facilita resúmenes teóricos de los contenidos y, va controlando su progreso a través de diversos ejercicios como por ejemplo: test de autoevaluación, casos prácticos, búsqueda de información en Internet o participación en debates junto al resto de compañeros.

# adaptium

- **Los contenidos del curso se actualizan para que siempre respondan a las necesidades reales del mercado.** El departamento multimedia incorpora gráficos, imágenes, videos, sonidos y elementos interactivos que complementan el aprendizaje del alumno ayudándole a finalizar el curso con éxito.
- **El curso puede realizarse exclusivamente a través de Internet pero si el estudiante lo desea puede adquirir un manual impreso.** De esta manera podrá volver a consultar la información del curso siempre que lo desee sin que necesite utilizar el Campus Virtual o, estar conectado a Internet.

# **REQUISITOS**

Los requisitos técnicos mínimos son:

- Navegador Microsoft Internet Explorer 5.5 o superior, con plugin de Flash, cookies y JavaScript habilitados. No se garantiza su óptimo funcionamiento en otros navegadores como Firefox, Netscape, Mozilla, etc.
- Resolución de pantalla de 800x600 y 16 bits de color o superior.
- Procesador Pentium II a 300 Mhz o superior.
- 32 Mbytes de RAM o superior.